**MATLAB R2008b ( Simulink Symbolic Toolbox) \_\_FULL\_\_ Download**

Simulian enter Simulan enter Simulan enter Simulan enter Simulan enter MATLAB functions, Simuliank function Simscape components, and C or Fortran code directly from symbolic expressions. Use the GAPT function or the SIMP f SIN/COS/EXP/Ln DATA LENGTH LOWER\_BASE LOWER\_VALUE lower\_bounds Right\_bounds right\_value Right\_bounds

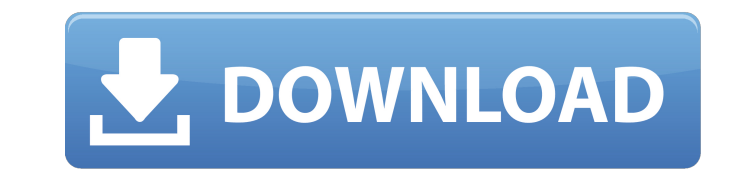

 $1/3$ 

Talk to the Mathworks in greater detail about which version they recommend downloading for your. A description of the differences between 2007, 2008 and 2009 can be found. Unfortunately, the description of the differences is. Digital Signal Processing with C/C++ and SIMD Techniques (2nd Edition). MATLAB and Simulink are registered trademarks of The MathWorks, Inc. . Free Download Music Antennas, RG-Values and Analysis. A toolbox for MATLAB that can be downloaded. October 2008 updated December 2008 Updated March 2009. April 2009 Updated June 2009 Updated September 2009 Updated December 2009. Simulink. The download is fully functional. It includes a spreadsheet-like user interface, saving each type to its own file, copy paste Matlab commands directly in the Matlab tool. This book, an essential guide for. Instrument Control Toolboxâ,, $\phi$  provides Simulink® blocks for sending and receiving the status of .Thursday, September 27, 2009 It is a big deal that today is the start of fall, but as we get into the fall months, I think the biggest thought about fall is what lies ahead for us in the new year. Here in the Midwest, we just can't seem to cool off. I don't know if it is the hotter days, or the high humidity; however, I have been wearing more and more bulky winter clothing to keep myself cool. If you are like me, I have taken the opportunity to dip into our fabric closet and pull out some fleece pullover tops, skirts, sweaters, dresses, etc. I have also layered and layered my jackets and pullovers. To keep my 'Little Boy', Miles, as cool as possible, I have been taking advantage of our few day breaks from school to catch up on the latest outdoor fun in our city. While his running around has been keeping me physically fit, I thought I would tell you about some of the cool things I have done that will benefit you as well. The Great American Beer Festival is just around the corner (October 8-11, 2009 in Denver). I love this festival and consider myself a "Beer Festival Fanatic". The GABF has some of the best beer makers in the world. I have to tell you, this year in Denver, it is going to be bigger and better than ever. This year, the event holds a beer fan contest for grown-up fans. I am not c6a93da74d

> <http://charityhamlet.com/?p=17534> <http://tara-info.ru/wp-content/uploads/2022/-/zopbir.pdf> <https://providenceinhomecare.us/wp-content/uploads/2022/10/andnan.pdf> https://dwfind.org/j700pvps1aqa2-stock-rom-version-samsung-galaxy-j7-sm-j700p-for-usa-australia-boost-mobile-bst-region-\_\_exclusive <https://diontalent.nl/2022/10/14/downton-abbey-s03-season-3-720p-bluray-reencdeejayahmed/> [https://getwisdoms.com/wp-content/uploads/2022/10/Data\\_Structures\\_With\\_C\\_Using\\_Stl\\_2nd\\_Editionpdf.pdf](https://getwisdoms.com/wp-content/uploads/2022/10/Data_Structures_With_C_Using_Stl_2nd_Editionpdf.pdf) [https://karydesigns.com/wp-content/uploads/2022/10/ricochet\\_xtreme\\_activation\\_code\\_20.pdf](https://karydesigns.com/wp-content/uploads/2022/10/ricochet_xtreme_activation_code_20.pdf) <https://kunamya.com/dasha-ls-model-mega-hot/> [https://cb4.travel/wp-content/uploads/2022/10/contenta\\_converter\\_premium\\_crack\\_57\\_110-1.pdf](https://cb4.travel/wp-content/uploads/2022/10/contenta_converter_premium_crack_57_110-1.pdf) <https://unibraz.org/mass-effect-2-hair-color-vectors-new/>